### าเทที่ 3

## วิธีดำเนินการวิจัย

้ดำเนินการพัฒนาแบบฝึกวิชาภาษาไทยเพื่อพัฒนาความสามารถด้านหลักภาษา สำหรับ นักเรียนชั้นประถมศึกษาปีที่ 3 ในครั้งนี้ ผู้วิจัยได้ดำเนินการศึกษาตามกระบวนการของการวิจัย ู และพัฒนา (Research and Development) โดยมีขั้นตอนการดำเนินการวิจัย รายละเอียด และ ์<br>วิธีการใบการดำเบิบการ 3 ขับตคบ ดังนี้

์ขั้นตอนที่ 1 การสร้างและหาประสิทธิภาพของแบบฝึกภาษาไทยเพื่อพัฒนาความสามารถ ด้านหลักภาษา สำหรับนักเรียนชั้นประถมศึกษาปีที่ 3

์ขั้นตอนที่ 2 การทดลองใช้แบบฝึกวิชาภาษาไทยเพื่อพัฒนาความรู้ด้านหลักภาษา สำหรับบักเรียนชั้นประถมศึกษาปีที่ 3

์ขั้นตคนที่ 3 การประเมินความพึงพอใจของนักเรียนที่มีต่อแบบฝึกวิชาภาษาไทยเพื่อ ้พัฒนาความสามารถด้านหลักภาษา สำหรับนักเรียนชั้นประถมศึกษาปีที่ 3

## ขั้นตอนที่ 1 การสร้างและหาประสิทธิภาพของแบบฝึกภาษาไทยเพื่อพัฒนา ความสามารถด้านหลักภาษา สำหรับนักเรียนชั้นประถมศึกษาปีที่ 3

ขั้นตอนการสร้างและหาประสิทธิภาพของแบบฝึกภาษาไทยเพื่อพัฒนาความสามารถด้าน หลักภาษา สำหรับนักเรียนชั้นประถมศึกษาปีที่ 3 มีจุดมุ่งหมายเพื่อหาประสิทธิภาพของแบบฝึก ภาษาไทยเพื่อพัฒนาความสามารถด้านหลักภาษา สำหรับนักเรียนชั้นประถมศึกษาปีที่ 3

#### 1.1 แหล่งข้อมูล

่ ในการพัฒนาแบบฝึกภาษาไทยเพื่อพัฒนาความสามารถด้านหลักภาษา สำหรับนักเรียน ์ชั้นประถมศึกษาปีที่ 3 แหล่งข้อมูล ประกอบด้วย

1.1.1 ผู้ให้ข้อมูลในการตรวจสอบความเหมาะสมของแบบฝึกภาษาไทยเพื่อ ี พัฒนาความสามารถด้านหลักภาษา สำหรับนักเรียนชั้นประถมศึกษาปีที่ 3 ได้แก่ ผู้เชี่ยวชาญ จำนวน 3 คน ดังนี้

1) ผู้เชี่ยวชาญด้านหลักสูตรและการสอน จำนวน 1 คน

- 2) ผู้เขี่ยวชาญด้านการสอนภาษาไทย จำนวน 2 คน โดยมีเกณฑ์ในการคัดเลือกผู้เชี่ยวชาญ ดังนี้
	- 1) มีประสบการณ์ด้านหลักสุตรและการสอนไม่น้อยกว่า 5 ปี
	- 2) มีประสบการณ์ด้านการสอนวิชาภาษาไทยไม่น้อยกว่า 10 ปี

1.1.2 ผู้ให้ข้อมูลในการตรวจสอบความเหมาะสมของภาษาที่ใช้ เวลาในการจัด กิจกรรม และเนื้อหาของแบบฝึกทักษะ ได้แก่ นักเรียนชั้นประถมศึกษาปีที่ 3 โรงเรียนบ้านโนนจั่น ู้ ที่กำลังศึกษาอย่ในปีการศึกษา 2552 จำนวน 3 คน จำแนกเป็นนักเรียนที่มีผลการเรียนสง ปาน กลาง และต่ำ อย่างละ 1 คน มีเกณฑ์ในการคัดเลือกดังนี้

1) นักเรียนที่มีผลการเรียนสง ต้องเป็นนักเรียนที่มีผลการเรียนเฉลี่ยสะสม ไม่ต่ำกว่า 3.50 และมีผลการเรียนเฉลี่ยในวิชาภาษาไทยไม่ต่ำกว่า 3.75

2) นักเรียนที่มีผลการเรียนปานกลาง ต้องเป็นนักเรียนที่มีผลการเรียน

 $\alpha$ ลี่ยสะสมระหว่าง 2.00 - 2.50 ละมีผลการเรียนเฉลี่ยในวิชาภาษาไทยระหว่าง 2.50 - 3.00 .<br>3) นักเรียนที่มีผลการเรียนต่ำ ต้องเป็นนักเรียนที่มีผลการเรียนเฉลี่ย

ี สะสมต่ำกว่า 2.00 และมีผลการเรียนเฉลี่ยในวิชาภาษาไทยต่ำกว่า 2.50 1.1.3 ผู้ให้ข้อมูลในการหาประสิทธิภาพแบบหนึ่งต่อสามของแบบฝึกภาษาไทย

ตามเกณฑ์ 75 / 75 ได้แก่ นักเรียนชั้นประถมศึกษาปีที่ 3 โรงเรียนบ้านโนนจั่น ที่กำลังศึกษาอยู่ใน ู้ ปีการศึกษา 2552 จำนวน 9 คน จำแนกเป็นนักเรียนที่มีผลการเรียนสูง ปานกลาง และต่ำ อย่างละ 3 คน มีเกณฑ์ในการคัดเลือกเช่นเดียวกับผู้ให้ข้อมูลในการตรวจสอบความเหมาะสม ของภาษาที่ใช้ เวลาในการจัดกิจกรรม และเนื้อหาของแบบฝึกภาษาไทย

1.1.4 ผู้ให้ข้อมูลในการหาประสิทธิภาพแบบหนึ่งต่อสิบของแบบฝึกภาษาไทย ตามเกณฑ์ 75/75 ได้แก่ นักเรียนชั้นประถมศึกษาปีที่ 3 โรงเรียนบ้านเนินกรอย ปีการศึกษา 2553 จำแนกเป็นนักเรียนที่มีผลการเรียนสูง ปานกลาง และต่ำ อย่างละ 10 คน มีเกณฑ์ในการคัดเลือก เช่นเดียวกับผู้ให้ข้อมูลในการตรวจสอบความเหมาะสมของภาษาที่ใช้ เวลาในการจัดกิจกรรม และเนื้อหาของแบบฝึกภาษาไทย

### 1.2 การสร้างและหาประสิทธิภาพของแบบฝึกภาษาไทยเพื่อพัฒนา ความสามารถด้านหลักภาษา สำหรับนักเรียนประถมศึกษาปีที่ 3

ในการสร้างและหาประสิทธิภาพของแบบฝึกภาษาไทยเพื่อพัฒนาความสามารถด้าน หลักภาษา สำหรับนักเรียนประถมศึกษาปีที่ 3 มีขั้นต<sub>ิ</sub>อนการดำเนินการดังนี้

1. การสร้างแบบฝึกภาษาไทยเพื่อพัฒนาความสามารถด้านหลักภาษา สำหรับนักเรียน ประถมศึกษาปีที่ 3 ดำเนินการดังนี้

1.1 ศึกษาสภาพปัญหาปัจจุบันเกี่ยวกับการเรียนการสอนวิชาภาษาไทย

1.2 สำรวจปัญหาการเรียนการสอนวิชาภาษาไทยและรายงานผลการประเมินคุณภาพ ของวิชาภาษาไทย ชั้นประถมศึกษาปีที่ 3 ปีการศึกษา 2552 ระดับเขตพื้นที่การศึกษา พบว่า นักเรียนส่วนใหญ่มีความสามารถด้านหลักภาษาต่ำ

้ คัดเลือกเนื้อหาที่มีปัญหาต่อการเรียนรู้ของนักเรียน ซึ่งพบว่านักเรียนมี  $1.3$ ้ ความสามารถด้านหลักภาษาต่ำ เพื่อนำมาสร้างแบบฝึกภาษาไทยเพื่อพัฒนาความสามารถด้าน หลักภาษา สำหรับนักเรียนชั้นประถมศึกษาปีที่ 3 มีทั้งหมด 6 เล่ม ใช้เวลาในการจัดกิจกรรม ทั้งหมด 18 ชั่วโมง ดังนี้

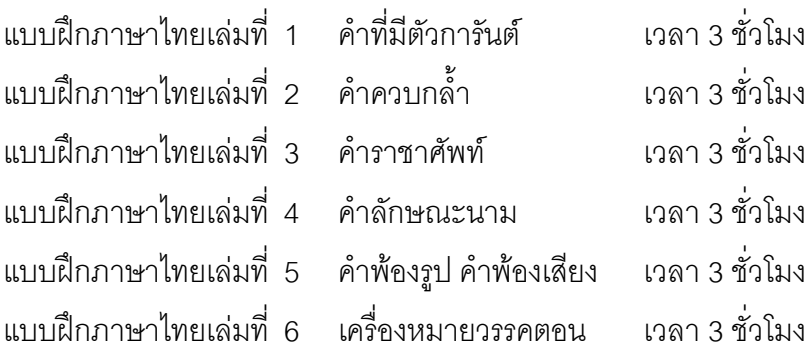

1.4 ศึกษาหลักสูตรแกนกลางการศึกษาขั้นพื้นฐาน พุทธศักราช 2551 และเอกสาร ประกอบหลักสูตรกลุ่มสาระการเรียนรู้ภาษาไทย ชั้นประถมศึกษาปีที่ 3 เพื่อนำไปสู่การวิเคราะห์ หลักสูตร โดยทำการศึกษาเอกสารต่าง ๆ ดังนี้

คุณภาพของผู้เรียนเมื่อจบการศึกษากลุ่มสาระการเรียนรู้ภาษาไทยชั้นประถมศึกษา  $\frac{1}{9}$  $\frac{1}{9}$  $\frac{1}{1}$  $\frac{1}{3}$ 

1. สมรรถนะลำคัญของผู้เรียน

่ 2. สาระและมาตรฐานการเรียนรู้ ตัวขี้วัดและสาระการเรียนรู้แกนกลาง ึกลุ่มสาระการเรียนรู้ภาษาไทย ระดับขั้นประถมศึกษาปีที่ 3

> 3. หน่วยการเรียนรู้ เนื้อหา มาตรฐาน/ตัวขี้วัด และโครงสร้างเวลาเรียน 4. การวัดและประเมินผลการเรียนร้

1.5 วิเคราะห์หลักสูตรวิชาภาษาไทยด้านหลักภาษา ชั้นประถมศึกษาปีที่ 3 เพื่อ ้นำไปกำหนดขอบเขตของจุดประสงค์การเรียนรู้ เนื้อหา เวลา ของหลักสูตร เพื่อนำไปใช้ในการ ้พัฒนาการจัดกระบวนการเรียนรู้ให้กับนักเรียนชั้นประถมศึกษาปีที่ 3 อย่างมีประสิทธิภาพ

1.6 ศึกษาเอกสารเพื่อนำไปสู่การสร้างและหาประสิทธิภาพของแบบฝึกภาษาไทย เพื่อพัฒนาความสามารถด้านหลักภาษา สำหรับนักเรียนชั้นประถมศึกษาปีที่ 3

1.7 ดำเนินการสร้างแบบฝึกภาษาไทยเพื่อพัฒนาความสามารถด้านหลักภาษา ้สำหรับนักเรียนชั้นประถมศึกษาปีที่ 3 จำนวน 6 เล่ม โดยใช้เวลาในการสอน 18 ชั่วโมง ดำเนินการ สร้างดังนี้

1.7.1 กำหนดรูปแบบของแบบฝึกภาษาไทย

**คู่มือครู** เป็นส่วนประกอบที่อธิบายรายละเอียดในการจัดกิจกรรมการ

เรียนรู้

**แผนการจัดการเรียนรู้** หมายถึง กระบวนการจัดการเรียนการสอน

ตามมาตรฐานการเรียนรู้และตัวชี้วัดตามรูปแบบวิธีสอนของกระทรวงศึกษาธิการ **แบบฝึกภาษาไทย** หมายถึง เป็นส่วนที่กำหนดให้นักเรียนได้ปฏิบัติเพื่อ

นำไปสู่จุดมุ่งหมาย

**แบบทดสอบสำหรับการประเมินผล** เป็นส่วนที่นักเรียนได้ประเมินผล ความรู้ ความสามารถของตนเองจากการทำแบบทดสอบวัดความสามารถด้านหลักภาษา ที่ผู้วิจัย สร้างขึ้น

1.7.2 กำหนดจุดประสงค์การเรียนรู้

1.7.3 กำหนดกิจกรรมการเรียนรู้ให้สอดคล้องกับจุดประสงค์การเรียนรู้ที่ตั้งไว้ 1.8 ตรวจสอบเบื้องต้นเกี่ยวกับภาษาที่ใช้ และการสะกดคำ แล้วนำไปปรับปรุง

แก้ไข

1.9 นำแบบฝึกภาษาไทยเพื่อพัฒนาความสามารถด้านหลักภาษา สำหรับนักเรียน ชั้นประถมศึกษาปีที่ 3 เสนออาจารย์ที่ปรึกษาเพื่อขอคำแนะนำในส่วนที่ยังบกพร่องและนำมา ปรับปรุงแก้ไข

1.10 นำแบบฝึกภาษาไทยเพื่อพัฒนาความสามารถด้านหลักภาษา สำหรับนักเรียน ชั้นประถมศึกษาปีที่ 3 ไปให้ผู้เชี่ยวชาญด้านหลักสูตรและการสอน และด้านการสอนภาษาไทย จำนวน 3 ท่าน ประเมินความเหมาะสมของแบบฝึกภาษาไทยเพื่อพัฒนาความสามารถด้านหลัก ภาษา สำหรับนักเรียนชั้นประถมศึกษาปีที่ 3 และแผนการจัดกิจกรรมสำหรับครู แล้วนำผลการ ประเมินความเหมาะสมของผู้เชี่ยวชาญ มาหาค่าเฉลี่ยและส่วนเบี่ยงเบนมาตรฐาน เพื่อพิจารณา ความเหมาะสม โดยเกณฑ์ที่กำหนด คือ ค่าเฉลี่ย 3.50 ขึ้นไป และส่วนเบี่ยงเบนมาตรฐานไม่เกิน 1.00 โดยผู้เชี่ยวชาญ จำนวน 3 คน ดังนี้

1) ผู้เชี่ยวชาญด้านหลักสูตรและการสอน จำนวน 1 คน

2) ผู้เชี่ยวชาญด้านการสอนภาษาไทย จำนวน 2 คน

1.11 นำข้อเสนอแนะของผู้เชี่ยวชาญ ได้แก่ การสะกดผิด การใช้ลักษณะนามไม่ ถูกต้อง การเพิ่มเติมข้อความและรูปภาพเพื่อให้เกิดความสมบูรณ์ การพิมพ์ข้อความตกหล่นและ การพิมพ์วรรคตอนไม่ถูกต้อง ไปปรับปรุงแก้ไขแบบฝึกภาษาไทยเพื่อพัฒนาความสามารถด้าน หลักภาษา เพื่อนำไปสู่การหาประสิทธิภาพต่อไป

2. การดำเนินการหาประสิทธิภาพของแบบฝึกภาษาไทยเพื่อพัฒนาความสามารถด้าน ่ หลักภาษา สำหรับนักเรียนชั้นประถมศึกษาปีที่ 3

่ 2.1 การประเมินความเหมาะสมของแบบฝึกภาษาไทยเพื่อพัฒนาความสามารถด้าน หลักภาษา สำหรับนักเรียนชั้นประถมศึกษาปีที่ 3 โดยนำไปใช้ควบคู่กับแผนการจัดการเรียนรู้ไป หาบระสิทธิภาพตามขั้นตคนดังนี้

่ 2.1.1 การหาประสิทธิภาพแบบกลุ่มเล็ก (แบบ 1:1) นำแบบฝึกภาษาไทยเพื่อ ์ พัฒนาความสามารถด้านหลักภาษา สำหรับนักเรียนชั้นประถมศึกษาปีที่ 3 ปีการศึกษา 2552 ไป ิทดลองกับนักเรียนชั้นประถมศึกษาปีที่ 3 โรงเรียนบ้านโนนจั่น อำเภอไทรงาม จังหวัดกำแพงเพชร ้ สำนักงานเขตพื้นที่การศึกษาประถมศึกษา กำแพงเพชร เขต 1 จำนวน 3 คน ที่ไม่ใช่กลุ่มตัวอย่าง โดยเลือกแบบเจาะจง เพื่อตรวจสอบความเหมาะสมของภาษา เนื้อหาและการใช้เวลาใน การศึกษา แล้วนำข้อบกพร่องมาปรับปรุงแก้ไข

2.1.2 การหาประสิทธิภาพแบบกลุ่มกลาง (แบบ 1 : 3) นำแบบฝึกภาษาไทย เพื่อพัฒนาความสามารถด้านหลักภาษา สำหรับนักเรียนชั้นประถมศึกษาปีที่ 3 ที่ปรับปรุงแล้วไป หาประสิทธิภาพตามเกณฑ์ 75/75 กับนักเรียนชั้นประถมศึกษาปีที่ 3 ปีการศึกษา 2552 โรงเรียนบ้าน ์โนนจั่น อำเภอไทรงาม จังหวัดกำแพงเพชร สำนักงานเขตพื้นที่การศึกษาประถมศึกษา กำแพงเพชร ี จำนวน 9 คน ที่ไม่ใช่กล่มตัวอย่าง โดยอธิบายวัตถุประสงค์และวิธีการใช้แบบฝึกให้ เขต 1 นักเรียนทราบ เก็บคะแนนจากการทำแบบฝึกระหว่างเรียนและเก็บคะแนนจากการทำ แบบทดสคบวัดความสามารถด้านหลักภาษาหลังเรียน แล้วนำไปวิเคราะห์หาค่าเฉลี่ย เปรียบเทียบกับเกณฑ์ที่ตั้งไว้

การหาประสิทธิภาพแบบภาคสนามหรือกลุ่มใหญ่ (แบบ 1 : 10)  $2.1.3$ ้ นำแบบฝึกภาษาไทยเพื่อพัฒนาความสามารถด้านหลักภาษา สำหรับนักเรียนชั้นประถมศึกษาปี ที่ 3 ที่ได้ปรับปรุงแล้วไปหาประสิทธิภาพตามเกณฑ์ 75 / 75 กับนักเรียนชั้นประถมศึกษาปีที่ 3 ปี ี การศึกษา 2553 โรงเรียนบ้านเนินกรคย คำเภคไทรงาม จังหวัดกำแพงเพชร สำนักงานเขตพื้นที่ ี การศึกษาประถมศึกษา กำแพงเพชร เขต 1 จำนวน 30 คน โดยอธิบายวัตถุประสงค์และวิธีการใช้ แบบฝึกให้นักเรียนทราบ เก็บคะแนนจากการทำแบบฝึกหัดระหว่างเรียนและเก็บคะแนนจากการ ้ทำแบบบดสอบวัดความสามารถด้านหลักภาษาหลังเรียน แล้วนำไปวิเคราะห์หาค่าเฉลี่ย เปรียบเทียบกับเกณฑ์ที่ตั้งไว้

# 1.3 การสร้างและหาคุณภาพของเครื่องมือที่ใช้ในการเก็บรวบรวมข้อมูล นี้ต้ับตคบดั้งนี้

แบบประเมินความเหมาะสมของแบบฝึกภาษาไทยเพื่อพัฒนา  $131$ ้ ความสามารถด้านหลักภาษา สำหรับนักเรียนชั้นประถมศึกษาปีที่ 3 เพื่อสอบถามความคิดเห็น ของผู้เชี่ยวชาญที่มีต่อแบบฝึกภาษาไทยเพื่อพัฒนาความสามารถด้านหลักภาษา เป็นแบบ ประเมินมาตราส่วนประมาณค่า (Rating Scale) 5 ระดับ ตามวิธีของลิเคอร์ท มีขั้นตอนการสร้าง ดังนี้

1) ศึกษาเอกสารที่เกี่ยวข้องกับการสร้างแบบสอบถาม

2) กำหนดขอบข่ายของเนื้อหา

3) ร่างแบบสอบถามตามประเด็นที่กำหนด ซึ่งเป็นแบบสอบถามที่มีความ เหมาะสมเชิงเนื้อหา แบบสอบถามมีลักษณะเป็นแบบมาตราส่วนประมาณค่า 5 ระดับ ตามวิธี ของริเคอร์ทโดยมีเกณฑ์การพิจารณาดังนี้

- 5 หมายถึง ชุดกิจกรรมการเรียนรู้มีความเหมาะสมมากที่สุด
- 4 หมายถึง ชุดกิจกรรมการเรียนรู้มีความเหมาะสมมาก
- 3 หมายถึง ชุดกิจกรรมการเรียนรู้มีความเหมาะสมปานกลาง
- 2 หมายถึง ชุดกิจกรรมการเรียนรู้มีความเหมาะสมน้อย
- 1 หมายถึง ชุดกิจกรรมการเรียนรู้มีความเหมาะสมน้อยที่สุด

เกณฑ์การพิจารณาคุณภาพของแบบฝึกภาษาไทย โดยใช้เกณฑ์ของ บุญชม ศรีสะอาด  $\overline{a}$ (2545. หน้า 103) ดังนี<u>้</u>

- ค่าเฉลี่ย 4.50 5.00 หมายถึง มีความเหมาะสมมากที่สุด
- ค่าเฉลี่ย 3.50 4.49 หมายถึง มีความเหมาะสมมาก
- ี ค่าเฉลี่ย 2.50 3.49 หมายถึง มีความเหมาะสมปานกลาง
- ค่าเฉลี่ย 1.50 2.49 หมายถึง มีความเหมาะสมน้อย
- ค่าเฉลี่ย 1.00 1.49 หมายถึง มีความเหมาะสมน้อยที่สุด

4) นำแบบร่างเสนออาจารย์ที่ปรึกษา เพื่อตรวจสอบด้านภาษา และเนื้อหานำมา แก้ไขปรับปรุง แล้วนำแบบประเมินเสนอต่อผู้เชี่ยวชาญ เพื่อตรวจสอบความเหมาะสม เกณฑ์การ ยอมรับ  $\overline{X}$  ≥ 3.5 และ SD ≤ 1.00

1.3.2 แบบทดสอบวัดความสามารถแบบฝึกภาษาไทยเพื่อพัฒนาความสามารถด้านหลักภาษา ลำหรับนักเรียนชั้นประถมศึกษาปีที่ 3

แบบทดสอบวัดความสามารถด้านหลักภาษา สำหรับนักเรียนชั้นประถมศึกษาปีที่ 3 เป็นแบบทดสอบปรนัย 3 ตัวเลือก เพื่อวัดความสามารถด้านหลักภาษาของนักเรียน จำนวน 1 ฉบับ มี 30 ข้อ ๆ ละ 1 คะแนน โดยมีขั้นตอนการดำเนินการ ดังนี้

1. ศึกษาเอกสาร ตำรา เกี่ยวกับวิธีสร้างแบบทดสอบวัดความสามารถด้านหลักภาษา

2. ศึกษาสาระการเรียนรู้ และมาตรฐานการเรียนรู้และตัวชี้วัดรายวิชาภาษาไทย ชั้น ประถมศึกษาปีที่ 3 ตามหลักสูตรแกนกลางการศึกษาขั้นพื้นฐาน พุทธศักราช 2551 และนำ มาตรฐานการเรียนรู้และตัวขี้วัด มากำหนดเป็นจุดประสงค์การเรียนรู้ แล้วจัดทำโครงสร้าง แบบทดสอบวัดความสามารถด้านหลักภาษา

3. จัดทำร่างแบบทดสอบวัดความสามารถด้านหลักภาษาตามโครงสร้างแบบทดสอบ  $\mathring{a}$ านวน 45 ขั้ด

4. นำแบบทดสอบวัดความสามารถด้านหลักภาษาเสนออาจารย์ที่ปรึกษาเพื่อขอ คำแนะนำในส่วนที่ยังบกพร่องและนำมาปรับปรุงแก้ไข

5. นำแบบทดสอบวัดความสามารถด้านหลักภาษาไปให้ผู้เชี่ยวชาญ จำนวน 3 ท่าน ตรวจสอบความตรงด้านเนื้อหา (Content Validity) โดยตรวจสอบคำถามในแต่ละข้อว่า "สามารถ วัดได้ตรงตามจุดประสงค์การเรียนรู้หรือไม่" โดยเมื่อนำค่าดัชนีความสอดคล้องที่ได้รับการ ตรวจสอบจากผู้เชี่ยวชาญมาคำนวณหาค่า IOC (IOC ≥ 0.50) พบว่าแบบทดสอบมีค่าดัชนีความ สอดคล้อง ตั้งแต่ 0.67 - 1.00 และได้นำข้อเสนอแนะจากผู้เชี่ยวชาญไปปรับปรุงข้อคำถามแล้ว จัดพิมพ์เป็นแบบทดสอบจำนวน 45 ข้อ เพื่อนำไปหาคุณภาพต่อไป

6. นำแบบทดสอบจำนวน 45 ข้อ ไปทดสอบกับนักเรียนชั้นประถมศึกษาปีที่ 3 โรงเรียนบ้านเนินกรอย อำเภอไทรงาม จังหวัดกำแพงเพชร สังกัดสำนักงานเขตพื้นที่การศึกษา ประถมศึกษา กำแพงเพชร เขต 1 แล้วนำผลการตรวจสอบแบบทดสอบมาคำนวณหาค่าความยากง่าย (P) (ปกรณ์ ประจันบาน, 2552,หน้า 166) และค่าอำนาจจำแนกรายข้อ (B) (ปกรณ์ ประจันบาน. 2552. หน้า 171 - 172) ได้ค่าความยาก (P) ระหว่าง 0.22 - 0.78 ค่าอำนาจจำแนกรายข้อ (B) อยู่ระหว่าง -0.83 - 0.80 ผู้วิจัยได้คัดเลือกข้อสอบโดยกำหนดเกณฑ์การคัดเลือกข้อสอบ คือ ได้ ค่าความยากระหว่าง 0.20 - 0.80 มีค่าอำนาจจำแนกระหว่าง 0.23 - 0.80 ได้ข้อสอบที่มี คุณภาพตามเกณฑ์ จำนวน 30 ข้อ

7. จัดพิมพ์ข้อสอบที่ผ่านการคัดเลือก จำนวน 30 ข้อ แล้วนำไปทดสอบกับนักเรียน ชั้นประถมศึกษาปีที่ 3 โรงเรียนบ้านเนินกรอย จังหวัดกำแพงเพชร สังกัดสำนักงานเขตพื้นที่ การศึกษาประถมศึกษา กำแพงเพชร เขต 1 จำนวน 30 คน เพื่อนำมาหาค่าความเที่ยงของ แบบทดสอบทั้งฉบับด้วยวิธีของลิวิงสตัน (Livingston) (ปกรณ์ ประจันบาน. 2552.หน้า 172) ได้ค่าความเที่ยง เท่ากับ 0.85 และนำแบบทดสอบที่ผ่านการตรวจสอบคุณภาพแล้วไปจัดพิมพ์เพื่อใช้เป็น เครื่องมือเก็บรวบรวมข้อมูลต่อไป

# 1.4 **วิธีการเก็บรวบรวมข้อมูล** แบ่งเป็น 2 ช่วง

1.4.1 การเก็บข้อมูลเกี่ยวกับการประเมินความเหมาะสมของแบบฝึกภาษาไทย เพื่อพัฒนาความสามารถด้านหลักภาษา สำหรับนักเรียนชั้นประถมศึกษาปีที่ 3 โดยผู้เชี่ยวชาญ ดำเนินการดังนี้

1) นัดหมายผู้เชี่ยวชาญในการประเมินแบบฝึกภาษาไทยเพื่อพัฒนา ความสามารถด้านหลักภาษา สำหรับนักเรียนชั้นประถมศึกษาปีที่ 3

2) ส่งแบบฝึกภาษาไทยเพื่อพัฒนาความสามารถด้านหลักภาษา สำหรับ นักเรียนชั้นประถมศึกษาปีที่ 3 และแบบประเมินแบบฝึกภาษาไทยเพื่อพัฒนาความสามารถด้าน หลักภาษา สำหรับนักเรียนชั้นประถมศึกษาปีที่ 3 ให้ผู้เชี่ยวชาญ

3) รับแบบฝึกภาษาไทยเพื่อพัฒนาความสามารถด้านหลักภาษา สำหรับ นักเรียนชั้นประถมศึกษาปีที่ 3 และแบบประเมินแบบฝึกภาษาไทยเพื่อพัฒนาความสามารถด้าน หลักภาษา สำหรับนักเรียนชั้นประถมศึกษาปีที่ 3 คืนมาจากผู้เชี่ยวชาญและปรับปรุงตาม ข้อเสนอแนะ

1.4.2 การเก็บข้อมูลเกี่ยวกับการหาประสิทธิภาพของแบบฝึกภาษาไทยเพื่อ พัฒนาความสามารถด้านหลักภาษา สำหรับนักเรียนชั้นประถมศึกษาปีที่ 3

1) การทำแบบฝึกหัดระหว่างเรียนเพื่อวิเคราะห์หาค่าประสิทธิภาพของ กระบวนการเรียนรู้ (E  $_{\rm l}$  )

2) การทดสอบหลังเรียนเพื่อวิเคราะห์หาค่าประสิทธิภาพของผลลัพธ์ (E  $_{\rm 2}$  )

#### 1.5 วิ**ธีการวิเคราะห์ข้อมู**ล

ในการวิเคราะห์ข้อมูลผู้วิจัยได้ดำเนินการดังนี้

1.5.1 การประเมินความเหมาะสมของแบบฝึกภาษาไทยเพื่อพัฒนาความ สามารถด้านหลักภาษา สำหรับนักเรียนชั้นประถมศึกษาปีที่ 3 โดยใช้ค่าเฉลี่ย ( $\overline{X}$ ) และส่วน เบี่ยงเบนมาตรฐาน (S.D.) โดยหาค่าเฉลี่ยและค่าเบี่ยงเบนมาตรฐานในแต่ละด้าน แล้วแปลผลของ ค่าเป็นระดับความเหมาะสมโดยใช้เกณฑ์ของบุญชม ศรีสะอาด (2545. หน้า 103) ดังนี้

> ค่าเฉลี่ย 4.50 - 5.00 หมายถึง มีความเหมาะสมมากที่สุด ค่าเฉลี่ย 3.50 - 4.49 หมายถึง มีความเหมาะสมมาก ค่าเฉลี่ย 2.50 - 3.49 หมายถึง มีความเหมาะสมปานกลาง ค่าเฉลี่ย 1.50 – 2.49 หมายถึง มีความเหมาะสมน้อย ค่าเฉลี่ย 1.00 - 1.49 หมายถึง มีความเหมาะสมน้อยที่สุด

แบบฝึกภาษาไทยเพื่อพัฒนาความสามารถด้านหลักภาษา สำหรับนักเรียนชั้น ประถมศึกษาปีที่ 3 มีความเหมาะสมอยู่ที่ระดับมาก มีค่าเฉลี่ยเท่ากับ 4.12 ค่าเบี่ยงเบนมาตรฐาน เท่ากับ 0.21

1.5.2 การหาประสิทธิภาพของแบบฝึกภาษาไทยเพื่อพัฒนาความสามารถด้าน หลักภาษา สำหรับนักเรียนชั้นประถมศึกษาปีที่ 3 ตามเกณฑ์ 75/75 ผู้วิจัยได้วิเคราะห์จาก ค่าเฉลี่ยร้อยละของคะแนนที่ได้จากการทำแบบฝึกหัดระหว่างเรียนโดยใช้แบบฝึกภาษาไทยเพื่อ พัฒนาความสามารถด้านหลักภาษา (E<sub>1</sub>) และค่าเฉลี่ยร้อยละของคะแนนที่ได้จากการทำ แบบทดสอบวัดความสามารถด้านหลักภาษา (E $_{\,2}$ )

# ์ขั้นตอนที่ 2 การทดลองใช้แบบฝึกภาษาไทยเพื่อพัฒนาความสามารถด้านหลักภาษา สำหรับบักเรียบชั้นประถมศึกษาปีที่ 3

### 2.1 แหล่งข้อมูล

ิ ประชากร คือ นักเรียนชั้นประถมศึกษาปีที่ 3 สังกัดสำนักงานเขตพื้นที่การศึกษา ้ำไระถมศึกษา กำแพงเพชร เขต 1 ปีการศึกษา 2553

ึกลุ่มตัวอย่าง คือ นักเรียนชั้นประถมศึกษาปีที่ 3 โรงเรียนบ้านโนนจั่น อำเภอไทร งาม จังหวัดกำแพงเพชร สังกัดสำนักงานเขตพื้นที่การศึกษาประถมศึกษา กำแพงเพชร เขต 1 ้ ปีการศึกษา 2553 จำนวน 36 คน ซึ่งได้มาโดยการเลือกแบบเจาะจง (Purposive Sampling) ้มีเกกเฑ้ในการเลือกโรงเรียนที่ใช้ในการทดลอง ดังนี้

1 เป็นนักเรียนในโรงเรียนประถมศึกษาสังกัดสำนักงานเขตพื้นที่การศึกษา งโระกมศึกษา กำแพงเพศร เขต 1

2. เป็นนักเรียนในโรงเรียนที่ผู้บริหารโรงเรียนและคณะครูมีการส่งเสริม ิสนับสนุน และเห็นความสำคัญของการวิจัย รวมทั้งให้ความร่วมมือในการวิจัยเป็นอย่างดี

.3. เป็นนักเรียนในโรงเรียนที่มีผลการสอบผลการทดสอบระดับซาติ ช่วงชั้นที่ 3 และมีผลการประเมินผลสัมฤทธิ์นักเรียนระดับสำนักงานเขตพื้นที่การศึกษา ชั้นประถมศึกษาปีที่ 3 รวมทั้งระดับการพัฒนาอยู่ในระดับต่ำ

#### 2.4 แบบแผนการวิจัย

ในการทดลคงใช้แบบฝึกภาษาไทยเพื่อพัฒนาความสามารถด้านหลักภาษา ้สำหรับนักเรียนชั้นประถมศึกษาปีที่ 3 ใช้แบบแผนการทดลองแบบกลุ่มเดียวทดสอบก่อนหลัง (One Group Pretest-Posttest Design)

<mark>ตาราง 2</mark> แสดงแบบแผนการวิจัย โดยใช้แบบฝึกภาษาไทยเพื่อพัฒนาความสามารถด้าน หลักภาษา สำหรับบักเรียบชั้นประกบศึกษาปีที่ 3

| ทดสอบก่อนเรียน การใช้ชุดกิจกรรมการเรียนรู้ | ทดสอบหลังเรียน |
|--------------------------------------------|----------------|
|                                            |                |

ี่ เขื่อ - T1 แทน การทดสอบก่อนเรียนโดยใช้แบบฝึกภาษาไทยเพื่อพัฒนา ้ ความสามารถด้านหลักภาษา สำหรับบักเรียนชั้นประถมศึกษาปีที่ 3

.<br>T2 แทน การทดสอบหลังเรียนโดยใช้แบบฝึกภาษาไทยเพื่อพัฒนาความสามารถ ้ด้านหลักภาษา สำหรับนักเรียนชั้นประถมศึกษาปีที่ 3

่ X แทน การใช้แบบฝึกภาษาไทยเพื่อพัฒนาความสามารถด้านหลักภาษา สำหรับ นักเรียนชั้นประถมศึกษาปีที่ 3

## 2.5 เครื่องมือที่ใช้ในการวิจัย

2.5.1 เครื่องมือที่ใช้ในการทดลอง คือ แบบฝึกภาษาไทยเพื่อพัฒนา ้ ความสามารถด้านหลักภาษา สำหรับนักเรียนชั้นประถมศึกษาปีที่ 3

2.5.2 เครื่องมือที่ใช้ในการวัดตัวแปร คือ แบบทดสอบวัดความสามารถด้านหลัก กาษา สำหรับบักเรียบชั้นประกบศึกษาปีที่ 3

### 2.6 วิธีการเก็บรวบรวมข้อมูล

การใช้แบบฝึกภาษาไทยเพื่อพัฒนาความสามารถด้านหลักภาษา สำหรับนักเรียน ์ ชั้นประถมศึกษาปีที่ 3 โรงเรียนบ้านโนนจั่น อำเภอไทรงาม จังหวัดกำแพงเพชร สังกัดสำนักงานเขต ์ พื้นที่การศึกษาประถมศึกษา กำแพงเพชร เขต 1 ปีการศึกษา 2553 จำนวน 36 คน มีการ ดำเนินงาน ดังนี้

ผู้วิจัยทำการทดสอบนักเรียนโดยใช้แบบทดสอบวัดความสามารถด้าน  $2.6.1$ ้หลักภาษา เพื่อเป็นคะแนนก่อนเรียนของนักเรียน

้ ครูจัดกิจกรรมการเรียนการสอนโดยใช้แบบฝึกภาษาไทยเพื่อพัฒนา 2.6.2 ้ ความสามารถด้านหลักภาษา สำหรับนักเรียนชั้นประถมศึกษาปีที่ 3 จำนวน 18 ครั้ง ์<br>ครั้งลฯ 1 ชั่วโมง ดังนี้

ี **ตาราง** 3 แสดงกำหนดการจัดกิจกรรมการเรียนรู้ด้วยแบบฝึกภาษาไทยเพื่อพัฒนาความสามารถ ้ด้านหลักภาษา สำหรับบักเรียนชั้นประถมศึกษาปีที่ 3 โรงเรียนบ้านโนนจั่น

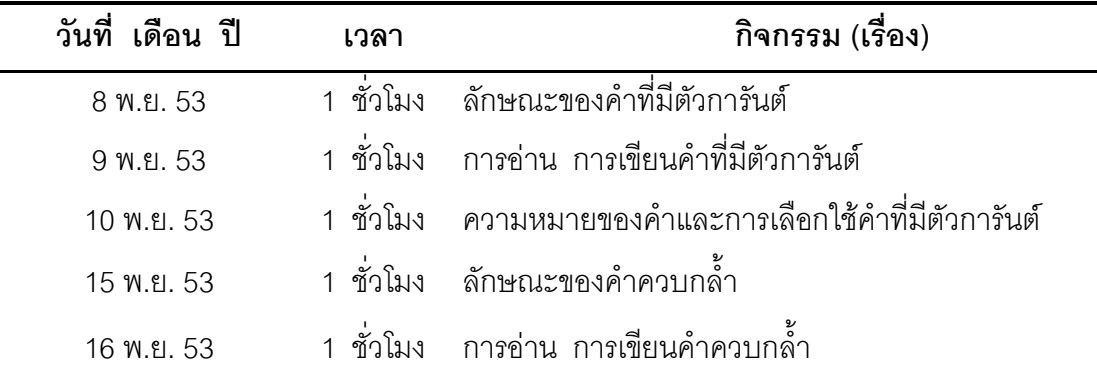

**ตาราง 3 ( ต่อ )** 

| เดือน ปี   | เวลา      | กิจกรรม (เรื่อง)                                       |
|------------|-----------|--------------------------------------------------------|
| 17 พ.ย. 53 | 1 ชั่วโมง | ์ ความหมายของคำและการเลือกใช้คำกล้ำ                    |
| 22 พ.ย. 53 | 1 ชั่วโมง | ลักษณะและความหมายของคำราชาศัพท์                        |
| 23 พ.ย. 53 | 1 ชั่วโมง | การอ่าน การเขียนคำราชาศัพท์                            |
| 24 พ.ย. 53 | 1 ชั่วโมง | ความหมายของคำและการเลือกใช้คำ                          |
| 29 พ.ย. 53 | 1 ชั่วโมง | ลักษณะของคำพ้องรูป คำพ้องเสียง                         |
| 30 พ.ย. 53 | 1 ชั่วโมง | การอ่าน การเขียนคำพ้องรูป คำพ้องเสียง                  |
| 1 ธ.ค. 53  | 1 ชั่วโมง | ความหมายของคำและการเลือกใช้คำ                          |
| 7 ธ.ค. 53  | 1 ชั่วโมง | ลักษณะและความหมายของคำลักษณนาม                         |
| 8 ธ.ค. 53  | 1 ชั่วโมง | การอ่าน การเขียนคำลักษณนาม                             |
| 9 ธ.ค. 53  | 1 ชั่วโมง | ความหมายของคำและการเลือกใช้คำ                          |
| 13 ธ.ค. 53 |           | 1 ชั่วโมง ความหมายและการเรียกชื่อของเครื่องหมายวรรคตอน |
| 14 ธ.ค. 53 | 1 ชั่วโมง | การเรียกชื่อและการใช้เครื่องหมายวรรคตอนต่าง ๆ          |
| 15 ธ.ค. 53 | 1 ชั่วโมง | การเรียกชื่อและการใช้เครื่องหมายวรรคตอนต่าง ๆ          |

2.4.3 หลังจากที่ดำเนินการทดลองสิ้นสุดลง ผู้วิจัยดำเนินการทดสอบหลังเรียน โดยใช้ แบบทดสอบวัดความสามารถด้านภาษา เพื่อนำมาเป็นคะแนนหลังเรียน

### 2.7 การวิเคราะห์ข้อมูล

2.7.1 เปรียบเทียบความสามารถด้านหลักภาษา ของนักเรียน ชั้นประถมศึกษา ปีที่ 3 ระหว่างก่อนและหลังเรียนโดยใช้แบบฝึกภาษาไทยเพื่อพัฒนาความสามารถด้านหลักภาษา ด้วยสถิติทดสอบที่แบบไม่อิสระ (t - test Dependent)

2.7.2 เปรียบเทียบความสามารถด้านหลักภาษา ของนักเรียนชั้นนักเรียน ประถมศึกษาชั้นปีที่ 3 หลังเรียนโดยใช้แบบฝึกภาษาไทยกับเกณฑ์ ร้อยละ 75 ด้วยสถิติทดสอบที แบบกลุ่มเดียว (t - test one sample)

# ขั้นตอนที่ 3 การประเมินแบบฝึกภาษาไทยเพื่อพัฒนาความสามารถด้านหลักภาษา สำหรับนักเรียนชั้นประถมศึกษาปีที่ 3

#### 3.1 ผู้ให้ข้อมูล

-<br>กลุ่มตัวอย่าง ได้แก่ นักเรียนชั้นประถมศึกษาชั้นปีที่ 3 ปีการศึกษา 2553 โรงเรียนบ้านโนนจั่น คำเภคไทรงาม จังหวัดกำแพงเพชร สังกัดสำนักงานเขตพื้นที่การศึกษา ประถมศึกษา กำแพงเพชร เขต 1 ปีการศึกษา 2553 จำนวน 36 คน ซึ่งเป็นนักเรียนกลุ่มเดียวกับ ้การทดลองใช้แบบฝึกภาษาไทยเพื่อพัฒนาความสามารถด้านหลักภาษา สำหรับนักเรียน ์ชั้นประถมศึกษาปีที่ 3

# 3.2 เครื่องมือที่ใช้ในการเก็บรวบรวมข้อมูล

เครื่องมือที่ใช้ในการประเมินแบบฝึกภาษาไทยเพื่อพัฒนาความสามารถด้านหลัก ์<br>ภาษา สำหรับนักเรียนชั้นประถมศึกษาปีที่ 3 ได้แก่ แบบสอบถามความพึงพอใจของนักเรียนที่มี ้ต่อการเรียนโดยใช้แบบฝึกภาษาไทยเพื่อพัฒนาความสามารถด้านหลักภาษา สำหรับนักเรียน ์ชั้นประถมศึกษาปีที่ 3 แบ่งออกเป็น 3 ตอน คือ ตอนที่ 1 ด้านปัจจัยนำเข้า (Input Evaluation) ตอนที่ 2 ด้านกระบวนการ (Process Evalution) ตอนที่ 3 ด้านผลผลิต (Product Evaluation) แบบสอบถามทั้ง 3 ตอนมีลักษณะเป็นแบบมาตราส่วนประมาณค่า 5 ระดับ ได้แก่มากที่สุด มาก ปานกลาง น้อย และน้อยที่สุด โดยให้คะแนนเป็น 5, 4, 3, 2 และ 1 ตามลำดับ

้มีขั้นตอนการสร้างและหาคุณภาพแบบสอบถามความพึงพอใจ ดังนี้

1. ศึกษาเอกสารการสร้างแบบสอบถามความพึงพอใจและงานวิจัยที่เกี่ยวข้อง

2. กำหนดประเด็นเนื้อหาที่ต้องการสอบถามความพึงพอใจ

3. จัดทำร่างแบบสอบถามความพึ่งพอใจที่มีต่อการใช้แบบฝึกภาษาไทยเพื่อพัฒนา ้ ความสามารถด้านหลักภาษา สำหรับนักเรียนชั้นประถมศึกษาปีที่ 3 ตามประเด็นเนื้อหาที่กำหนด แบบประเมินตามแบบของลิเคิร์ท (Likirt, \_ ค้างมาจากล้วน สายยศ และอังคณา สายยศ. 2538. หน้า 183 - 184)

4. นำแบบสอบถามฉบับร่างเสนออาจารย์ที่ปรึกษาเพื่อตรวจสอบความเหมาะสม ในด้านการใช้ภาษาของแบบสอบถามความพึ่งพอใจเพื่อนำมาปรับปรุงแก้ไข

5. ปรับปรุงแบบสอบถามความพึ่งพอใจตามคำแนะนำของอาจารย์ที่ปรึกษาและนำไปให้ ผู้เขี่ยวชาญตรวจสอบความตรงเชิงเนื้อหา ได้ค่า IOC ระหว่าง 0.67 – 1.00

6. จัดพิมพ์เป็นแบบสอบถามเพื่อนำไปทดลองใช้กับนักเรียนชั้นประถมศึกษาปีที่ 3 โรงเรียนบ้านเนินกรคย คำเภคไทรงาม จังหวัดกำแพงเพชร สังกัดสำนักงานเขตพื้นที่การศึกษา ี ประถมศึกษา กำแพงเพชร เขต 1 ปีการศึกษา 2553 จำนวน 30 คน ซึ่งเป็นนักเรียนกลุ่มเดียวกับ ึการหาประสิทธิภาพแบบแบบภาคสนามหรือกลุ่มใหญ่ (แบบ 1 : 10) เพื่อหาความเที่ยงของ แบบสอบถามความพึงพอใจที่มีต่อการเรียนโดยใช้แบบฝึกภาษาไทยเพื่อพัฒนาความสามารถด้าน หลักภาษา สำหรับนักเรียนชั้นประถมศึกษาปีที่ 3 ทั้งฉบับด้วยวิธีการหาค่าสัมประสิทธิ์แคลฟา ของครอนบาค (Cronbach) ซึ่งได้ค่าความเที่ยง เท่ากับ 0.89

7. จัดพิมพ์เป็นแบบสอบถามความพึ่งพอใจของนักเรียนที่มีต่อแบบฝึกภาษาไทยเพื่อ ี พัฒนาความสามารถด้านหลักภาษา สำหรับนักเรียนชั้นประถมศึกษาปีที่ 3 ฉบับสมบรณ์เพื่อใช้ ในการเก็บรวบรวมข้อมูลต่อไป

### 3.3 การเก็บรวบรวมข้อมูล

การเก็บรวบรวมข้อมูลในครั้งนี้ ผู้วิจัยได้ดำเนินการดังนี้

1. หลังจากใช้แบบฝึกภาษาไทยเพื่อพัฒนาความสามารถด้านหลักภาษา สำหรับ นักเรียนชั้นประถมศึกษาปีที่ 3 แล้วผู้วิจัยได้แจกแบบสอบถามความพึงพอใจของนักเรียนที่มีต่อแบบ ้ฝึกภาษาไทยเพื่อพัฒนาความสามารถด้านหลักภาษา สำหรับนักเรียนชั้นประถมศึกษาปีที่ 3

2. นำแบบสอบถามความพึ่งพอใจของนักเรียนที่มีต่อแบบฝึกภาษาไทยเพื่อ ีพัฒนาความสามารถด้านหลักภาษา สำหรับนักเรียนชั้นประถมศึกษาปีที่ 3 มาตรวจนับคะแนน เพื่อทำการวิเคราะห์ข้อมล

# 3.4 การวิเคราะห์ข้อมูล

ในการวิเคราะห์ข้อมูลผู้วิจัยได้ดำเนินการดังนี้

การประเมินความพึงพอใจของนักเรียนที่มีต่อแบบฝึกภาษาไทยเพื่อพัฒนา ความสามารถด้านหลักภาษา สำหรับนักเรียนชั้นประถมศึกษาปีที่ 3 โดยใช้ค่าเฉลี่ย $(\overline{X})$ และ ้ ส่วนเบี่ยงเบนมาตรฐาน (S.D.) โดยหาค่าเฉลี่ยและค่าเบี่ยงเบนมาตรฐานในแต่ละด้าน แล้วแปลผล ของค่าเป็นระดับความพอใจโดยใช้เกณฑ์ของบุญชม ศรีสะอาด (2545. หน้า 103) ดังนี้

> ้ค่าเฉลี่ย 4.50 - 5.00 หมายถึง มีความเหมาะสมมากที่สุด ้ค่าเฉลี่ย 3.50 – 4.49 หมายถึง มีความเหมาะสมมาก ค่าเฉลี่ย 2.50–3.49 หมายถึง มีความเหมาะสมปานกลาง ้ค่าเฉลี่ย 1.50 – 2.49 หมายถึง มีความเหมาะสมน้อย ค่าเฉลี่ย 1.00 – 1.49 หมายถึง มีความเหมาะสมน้อยที่สุด

## สถิติที่ใช้ในการวิจัย

1. ค่าเฉลี่ย ใช้สูตรดังนี้ (ปกรณ์ ประจันบาน, 2552,หน้า 214)

$$
\overline{X} = \frac{\sum X}{n}
$$

เมื่อ
$$
\overline{X}
$$
 แทน ค่าเลลี่ย  
 $\sum X$  แทน ผลวามของคะแบบทั้งหมาย  
n แทน จำนวนข้อมูลทั้งหมาย

2. ส่วนเบี่ยงเบนมาตรฐาน (Standard Deviation) มีสูตรดังนี้ (ปกรณ์ ประจันบาน, 2552,หน้า 228)

$$
S.D. = \sqrt{\frac{\sum (X - \overline{X})^{2}}{n-1}}
$$
\n and

\n
$$
S.D. \qquad \text{ and}
$$
\n
$$
X \qquad \text{ and}
$$
\n
$$
\overline{X} \qquad \text{ and}
$$
\n
$$
S.D. \qquad \text{ and}
$$
\n
$$
S.D. \qquad \text{ and}
$$
\n
$$
S.D. \qquad \text{ and}
$$
\n
$$
S.D. \qquad \text{ and}
$$
\n
$$
S.D. \qquad \text{ and}
$$
\n
$$
S.D. \qquad \text{ and}
$$
\n
$$
S.D. \qquad \text{ and}
$$
\n
$$
S.D. \qquad \text{ and}
$$
\n
$$
S.D. \qquad \text{ and}
$$
\n
$$
S.D. \qquad \text{ and}
$$
\n
$$
S.D. \qquad \text{ and}
$$
\n
$$
S.D. \qquad \text{ and}
$$
\n
$$
S.D. \qquad \text{ and}
$$
\n
$$
S.D. \qquad \text{ and}
$$
\n
$$
S.D. \qquad \text{ and}
$$
\n
$$
S.D. \qquad \text{ and}
$$
\n
$$
S.D. \qquad \text{ and}
$$
\n
$$
S.D. \qquad \text{ and}
$$
\n
$$
S.D. \qquad \text{ and}
$$
\n
$$
S.D. \qquad \text{ and}
$$
\n
$$
S.D. \qquad \text{ and}
$$
\n
$$
S.D. \qquad \text{ and}
$$
\n
$$
S.D. \qquad \text{ and}
$$
\n
$$
S.D. \qquad \text{ and}
$$
\n
$$
S.D. \qquad \text{ and}
$$
\n
$$
S.D. \qquad \text{ and}
$$
\n
$$
S.D. \qquad \text{ and}
$$
\n
$$
S.D. \qquad \text{ and}
$$
\n
$$
S.D. \qquad \text{ and}
$$
\n
$$
S.D. \qquad \text{ and}
$$
\n
$$
S.D. \qquad \text{ and}
$$
\n
$$
S.D. \qquad \text{ and}
$$
\n
$$
S.D. \qquad \text{ and}
$$
\n

3. ประสิทธิภาพ (E<sub>1</sub>/E<sub>2</sub>) ใช้สูตรดังนี้ (รัตนะ บัวสนธ์, 2552, หน้า 103)

$$
E_1 = \frac{\sum X_1 / N}{A} \qquad \text{and} \qquad E_2 = \frac{\sum X_2 / N}{B}
$$

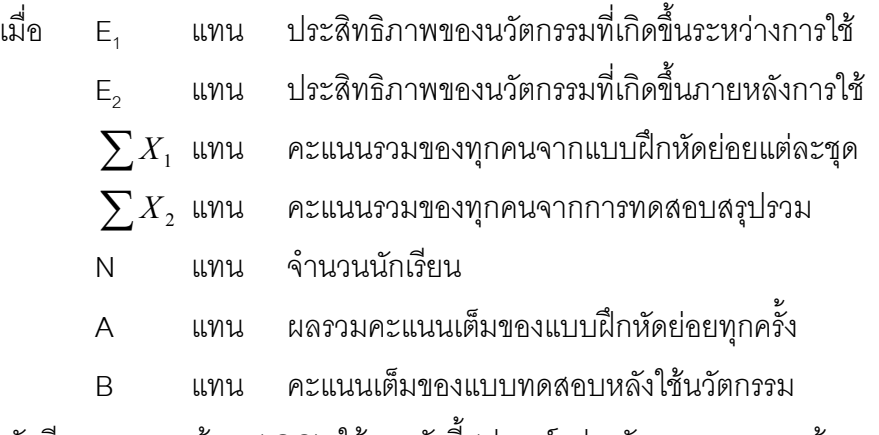

4. ค่าดัชนีความสอดคล้อง (IOC) ใช้สูตรดังนี้ (ปกรณ์ ประจันบาน, 2552,หน้า 164)

$$
IOC = \frac{\sum R}{N}
$$

ู<br>เมื่อ IOC แทน ค่าดัชนีความสอดคล้องของข้อคำถามข้อนั้นๆ

 $\sum R$  แทน การรวมของคะแนนความคิดเห็นของผู้เชี่ยวชาญ N แทน จำนวนผู้เชี่ยวชาญ

5. ค่าความยาก ( P) ของแบบทดสอบรายข้อ มีสูตรดังนี้ (ปกรณ์ ประจันบาน, 2552, หน้า 166)

$$
P = \frac{R}{N}
$$

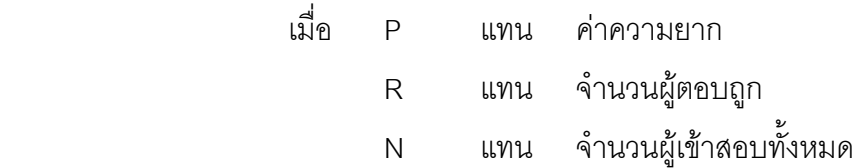

6. ค่าอำนาจจำแนก (B) ของแบบทดสอบด้วยวิธี Brennan มีสูตรดังนี้ (ปกรณ์ ประจันบาน, 2552, หน้า 171 )

$$
B = \frac{U}{n_1} - \frac{L}{n_2}
$$

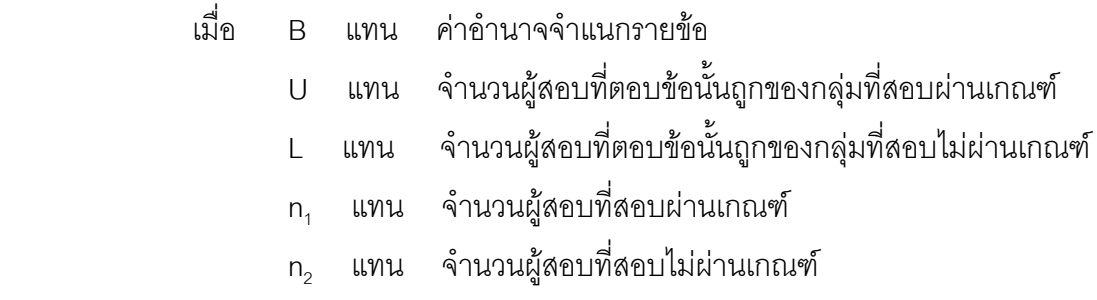

7. ความเที่ยงของแบบทดสอบโดยใช้สูตรของลิฟวิงตัน ( Livingston) ดังนี้ (ปกรณ์ ประจันบาน, 2552,หน้า 172)

$$
r_{cc} = \frac{\sigma^2 (KR.20) + (\mu - KC)^2}{\sigma^2 + (\mu - KC)^2}
$$

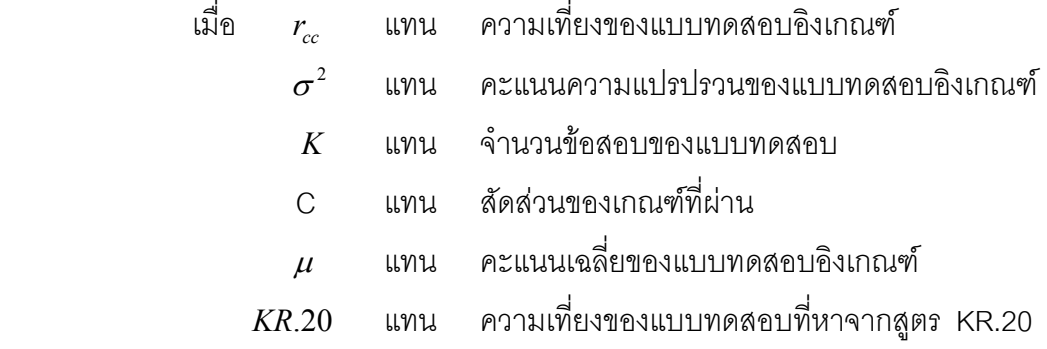

8. สถิติทดสอบที่แบบอิสระ (t – test Dependent) ใช้สูตรดังนี้ (ปกรณ์ ประจันบาน, 2552.หน้า 239)

$$
t = \frac{\sum D}{\sqrt{\frac{n \sum D^2 - (\sum D)^2}{n-1}}} \qquad , \text{ df} = n-1
$$

เมื่อ แทน คะแนนผลต่าง (Difference Score)  $\mathsf{D}$ แทน จำนวนข้อมูล  $\overline{n}$ แทน องศาแห่งความอิสระ df

9. สถิติทดสอบที่แบบกลุ่มเดียว (t – test – One – Sample) ใช้สูตรดังนี้ (ปกรณ์ ประจันบาน, 2552, หน้า 238)

$$
t = \frac{\overline{X} - \mu}{S_{\frac{X}{\sqrt{n}}}}
$$

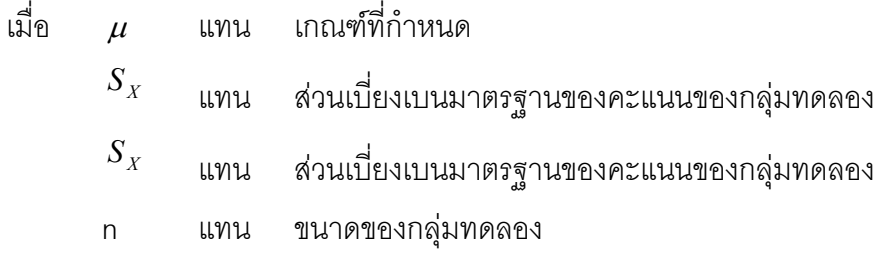

10. ความเที่ยงของแบบประเมินความพึงพอใจของนักเรียนด้วยวิธีการหาค่า ส้มประสิทธิ์แอลฟาของ ครอนบาค มีสูตรดังนี้ (ปกรณ์ ประจันบาน, 2552, หน้า 179)

$$
\alpha = \frac{n}{n-1} \left[ 1 - \frac{\sum S_i^2}{S_t^2} \right]
$$

แทน สัมประสิทธิ์ความเที่ยงของเครื่องมือวิจัย ี่<br>เมื่อ  $\alpha$ 

> แทน จำนวนข้อคำถาม  $n$

ความแปรปรวนของคะแนนเป็นรายข้อ  $S_i^2$ แทน

ความแปรปรวนของคะแนนรวมทั้งฉบับ  $S^2$ แทน